## Fichier:Montaje P3steel - Tutorial 4 - Puesta a Punto cristal-ultrabase-01.jpg

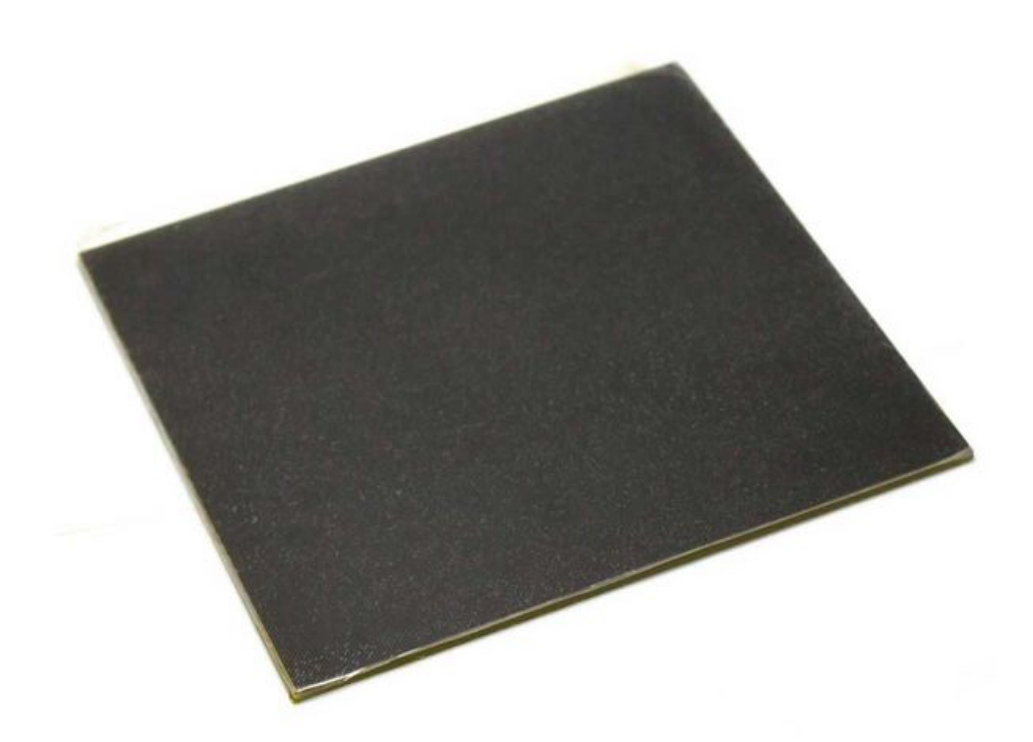

Taille de cet aperçu :600 × 600 [pixels](https://wikifab.org/images/thumb/8/8b/Montaje_P3steel_-_Tutorial_4_-_Puesta_a_Punto_cristal-ultrabase-01.jpg/600px-Montaje_P3steel_-_Tutorial_4_-_Puesta_a_Punto_cristal-ultrabase-01.jpg). Fichier [d'origine](https://wikifab.org/images/8/8b/Montaje_P3steel_-_Tutorial_4_-_Puesta_a_Punto_cristal-ultrabase-01.jpg) (1 000 × 1 000 pixels, taille du fichier : 25 Kio, type MIME : image/jpeg) Montaje\_P3steel\_-\_Tutorial\_4\_-\_Puesta\_a\_Punto\_cristal-ultrabase-01

## Historique du fichier

Cliquer sur une date et heure pour voir le fichier tel qu'il était à ce moment-là.

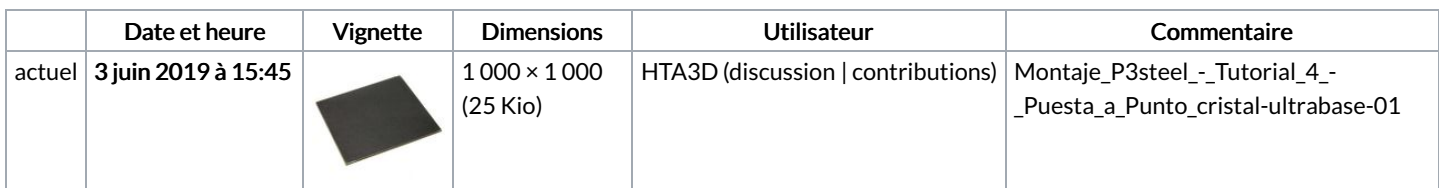

Vous ne pouvez pas remplacer ce fichier.

## Utilisation du fichier

La page suivante utilise ce fichier :

[Montaje](https://wikifab.org/wiki/Montaje_3DSteel_-_Tutorial_4_-_Puesta_a_Punto) 3DSteel - Tutorial 4 - Puesta a Punto

## Métadonnées

Ce fichier contient des informations supplémentaires, probablement ajoutées par l'appareil photo numérique ou le numériseur utilisé pour le créer. Si le fichier a été modifié depuis son état original, certains détails peuvent ne pas refléter entièrement l'image modifiée.

Détenteur du droit d'auteur | 2011

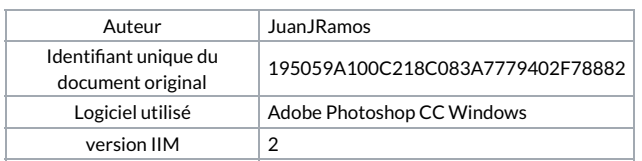